# **LAPORAN PELAKSANAAN PENGABDIAN KEPADA MASYARAKAT**

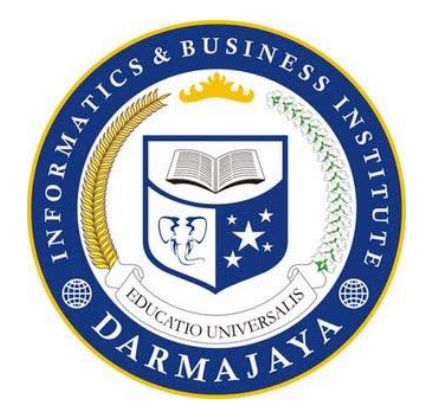

# **PELATIHAN VIDEO EDITING**

## **DI SMK MUHAMMADIYAH 2 KALIREJO, LAMPUNG TENGAH**

### **OLEH :**

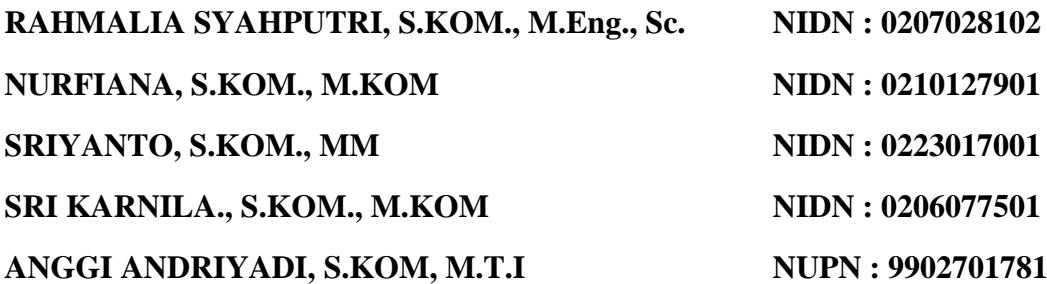

## **INSTITUT INFORMATIKA DAN BISNIS DARMAJAYA**

**2015**

#### HALAMAN PENGESAHAN

 $: 0207028102$ <br>: IIIa/Asisten Ahli

Sriyanto , S.Kom., MM., Srikarnila, S.Kom., M.Kom., Srikarnila,S.Kom.,M.Kom.,<br>Anggi Andrivadi S.Kom. MTI Anggi Andriyadi,S.Kom.,MTI

: Kaliwungu

: Pelatihan Video Editing di SMK

#### <span id="page-1-0"></span>1. Judul IbM

Muhammadiyah 2 Kalirejo, Lampung Tengah<br>2. Nama Mitra Program IbM : SMK Muhammadiyah 2 Kalirejo

- 3. Ketua Tim Pelaksana
	- a. Nama : Rahmalia Syahputri, S.Kom., M.Eng.Sc.<br>b. NIDN : 0207028102
		-
	- e. Pangkat/Golongan : IIIa/Asisten Ahli<br>
	d. Program Studi : Teknik Informatika
	-
	- e. Perguruan Tinggi : Institut Informatika dan Bisnis Darmajaya
	- f. Bidang Keahlian : Jaringan Komputer
	- g. Alamat Kantor : Jl. Z.A Pagar Alam No.93 Bandar Lampung<br>h. Telepon :  $(0721)787214$
	-
	- i. Alamat email : rahmalia\_s@yahoo.com
- 4. Anggota Tim Pelaksana :
	- a. Jumlah Anggota : Dosen 4 orang
	- b. Nama Anggota (Dosen) : Nurfiana, S.Kom., M.Kom.,

5. Lokasi Kegiatan/Mitra

- 
- 
- b. Kecamatan : Kalirejo<br>
c. Kabupaten/Kodya : Lampung Tengah c. Kabupaten/Kodya : Lampung<br>d. Propinsi : Lampung
- 
- e. Jarak PT ke lokasi mitra (KM) : 46,1 KM
- 6. Jangka waktu pelaksanaan : 1 hari
- 7. Biaya Total intervalse in the local control of the local control of the local control of the local control of the local control of the local control of the local control of the local control of the local control of the
- 7. Biaya Total : Dek Mengetahui, Ketua Tim Pelaksana, rmy Vom, M.Sc. NIK. 11770410

6. Jangka waktu pelaksanaan : 1 hari Ketua Tim Pelaksana,

> Rahmalia Syahputri, S.Kom., M.Eng.Sc. NIK. 01430206

Bandar Lampung, 5 Nopember 2015

Mengetahur **TIST!**  $\text{E}$  Envelope Syahudia Syahudia Syahudia Syahudia Syahudia Syahudia Syahudia Syahudia Syahudia Syahudia Syahudia Syahudia Syahudia Syahudia Syahudia Syahudia Syahudia Syahudia Syahudia Syahudia Syahudia Syahudia Syahud  $\Lambda$   $\mathbb{Z}$   $\mathbb{Z}$ **Dr.** Anuar Sand NIK. 30010203

#### **RINGKASAN**

### <span id="page-2-0"></span>**PELATIHAN VIDEO EDITING DI SMK MUHAMMADIYAH 2 KALIREJO, LAMPUNG TENGAH**

#### **oleh**

### **Rahmalia Syahputri, S.Kom., M.Eng.,Sc., Nurfiana, S.Kom., M.Kom., Sriyanto, S.Kom., M.M, Sri Karnila, S.Kom., M.Kom, Anggi, S.Kom., MTI**

SMK Muhammadiyah 2 Kalirejo adalah sebuah sekolah swasta yang terletak di Jalan SPGM Kaliwungu, Kecamatan Kalirejo, Kabupaten Lampung Tengah, Lampung 34174, Indonesia. Sekolah ini berjarak 46,1 KM dari kampus Informatics and Business Institute (IBI) Darmajaya. SMK Muhammadiyah 2 Kalirejo memiliki 3 jurusan yaitu Pemesinan, Otomotif dan Teknik Komputer dan Jaringan (TKJ).

Guna meningkatkan keahlian siswa di bidang multimedia, maka tim Pengabdian kepada Masyarakat (PkM) IBI Darmajaya memberikan pelatihan Video Editing. Kegiatan ini dilaksanakan pada hari Sabtu, 31 Oktober 2015 WIB, bertempat di Laboratorium Komputer SMK Muhamadiyah 2 Kalirejo. Pelatihan ini diikuti oleh 30 siswa dan siswi dari kelas X dan XII, sedangkan siswa/siswi kelas XI tidak mengikuti pelatihan ini dikarenakan sedang melaksanakan prakerin. Jumlah instruktur dan asisten masing-masing 5 orang. Software aplikasi yang digunakan untuk mengedit video adalah Camtasia Studio 8.

Berdasarkan pengamatan selama kegiatan berlangsung, minat siswa terhadap video editing sangat tinggi namun terkendala kurangnya sumber daya komputer dan daya listrik. Diharapkan kegiatan ini terus dapat berkelanjutan untuk meningkatkan keahlian siswa SMK di bidang teknologi multimedia salah satunya video editing.

#### **KATA PENGANTAR**

<span id="page-3-0"></span>Pengabdian Masyarakat adalah salah satu Tri Darma Perguruan Tinggi yang wajib dilaksanakan oleh seorang tenaga pengajar atau dosen. Kegiatan pengabdian kepada masyarakat yang telah dilakukan yaitu dengan memberikan pelatihan video editing untuk siswa/siswi SMK 2 Muhammadiyah Kalirejo, Lampung Tengah.

Pelatihan ini dilaksanakan tanggal 31 Oktober 2015 dengan peserta pelatihan terdiri dari siswa/siswi kelas X dan kelas XII, bertempat di Ruang Laboratorium Komputer SMK 2 Muhammadiyah Kalirejo.

Pelatihan video editing dimulai dengan memperkenalkan software video editing Camtasia, Navigasi (kontrol utama) dalam Camtasia, dan menu-menu pada Camtasia Studio 8. Setelah sesi pengenalan software selesai, dilanjutkan dengan latihan editing video dari video hasil rekaman sendiri atau video hasil download. Sesi terakhir diisi dengan latihan membuat video dari kumpulan gambar.

Meskipun selama pelaksanaan pelatihan terdapat kendala karena kurangnya sumber daya komputer dan daya listrik, namun kegiatan ini sangat bermanfaat untuk siswa/siswi karena memperoleh ilmu baru yang menarik dan mudah dipelajari. Semoga kegiatan ini akan terus berlanjutan sesuai dengan tujuan pengabdian kepada masyarakat itu sendiri.

Bandar Lampung, 5 Nopember 2015 Ketua Tim Pelaksana

 Rahmalia Syahputri, S.Kom., M.Eng.Sc. NIK. **(1430206**)

## **DAFTAR ISI**

<span id="page-4-0"></span>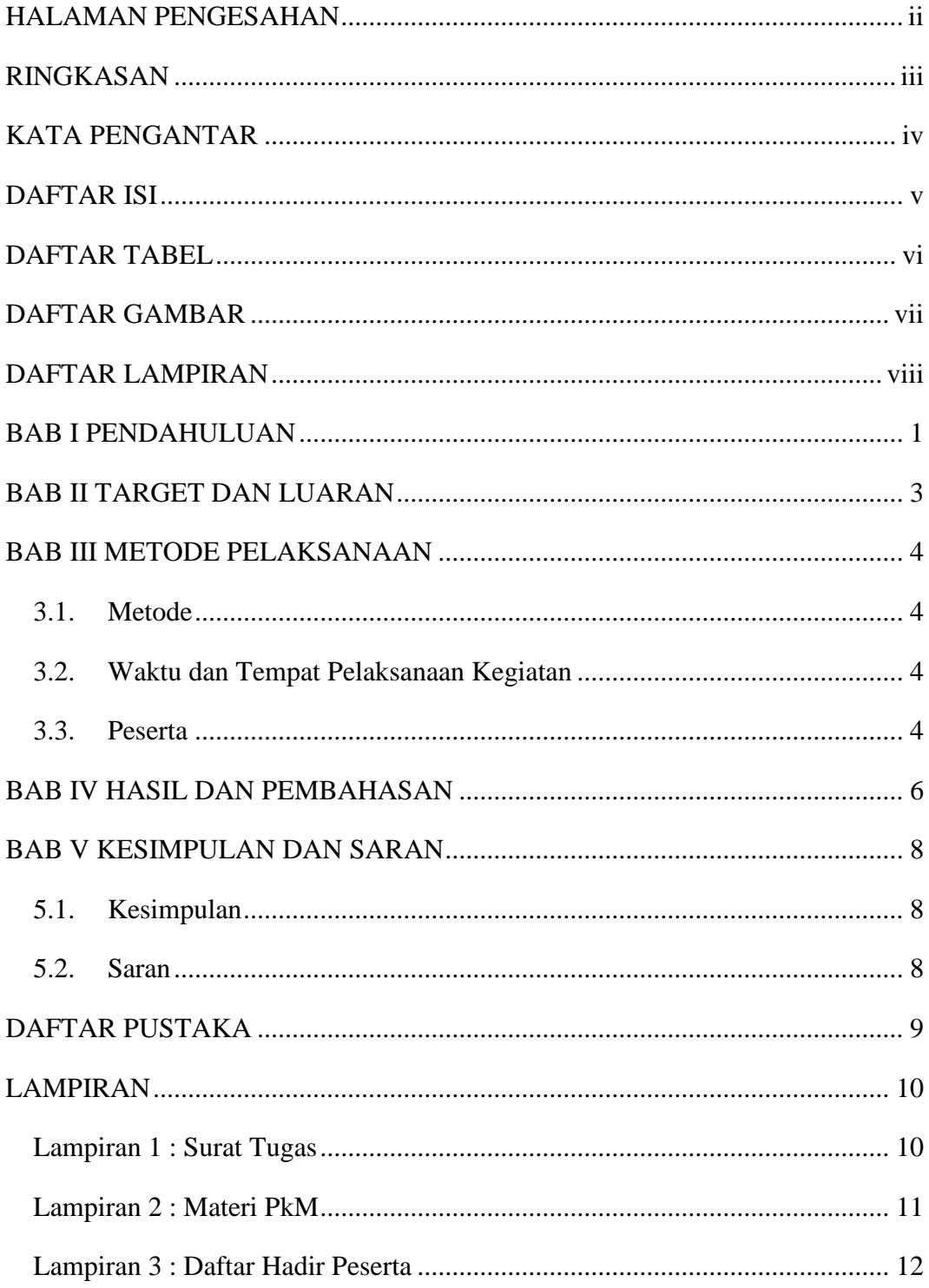

## **DAFTAR TABEL**

<span id="page-5-0"></span>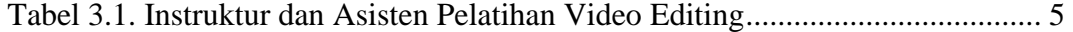

# **DAFTAR GAMBAR**

<span id="page-6-0"></span>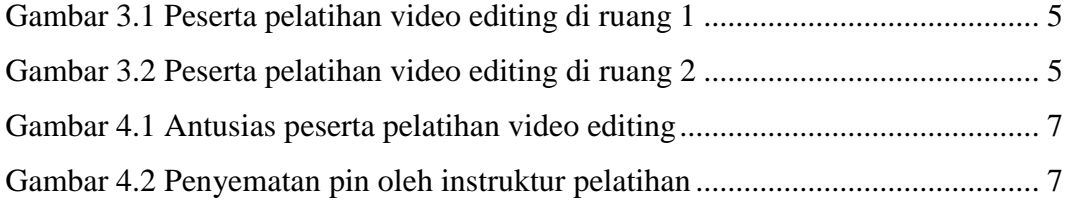

## **DAFTAR LAMPIRAN**

<span id="page-7-0"></span>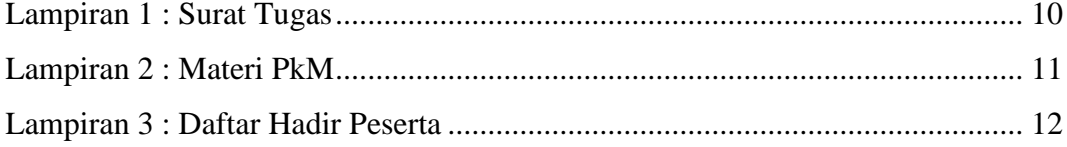

### **BAB I PENDAHULUAN**

<span id="page-8-0"></span>Perkembangan multimedia begitu pesat seiring dengan perkembangan teknologi komputer, *video player*, kamera dan alat perekam lainnya. Industri multimedia diam-diam telah menjadi ladang baru yang menggiurkan dan dibutuhkan di Indonesia. Multimedia adalah penggunaan komputer untuk menyajikan dan menggabungkan teks, suara, gambar, animasi dan video dengan alat bantu (*tool*) dan koneksi (*link*) sehingga pengguna dapat bernavigasi, berinteraksi, berkarya dan berkomunikasi (Hofstetter, 2001).

Teknologi multimedia merupakan profesi baru yang sedang dibutuhkan pada saat sekarang dan yang akan datang. Imajinasi yang kuat diperlukan di bidang ini untuk dapat membayangkan, melihat potensi, menciptakan apa yang tidak terbayangkan oleh kebanyakan orang saat ini. Salah satu kegiatan yang dapat dilaksanakan untuk menunjang profesi bidang multimedia yaitu melakukan pelatihan video editing. Keahlian dalam hal mengedit video sangat dibutuhkan bagi siapa saja yang tertarik dan ingin mendalami bidang multimedia, tidak terkecuali murid-murid di SMK Muhammadiyah 2 Kalirejo.

SMK Muhammadiyah 2 Kalirejo adalah sebuah sekolah swasta kejuruan yang terletak di Jalan SPGM Kaliwungu, Kecamatan Kalirejo, Kabupaten Lampung Tengah, Lampung 34174, Indonesia. Sekolah ini berjarak 46,1 KM dari kampus Informatics and Business Institute (IBI) Darmajaya. SMK Muhammadiyah 2 Kalirejo memiliki tiga jurusan yaitu Pemesinan, Otomotif dan Teknik Komputer dan Jaringan (TKJ). Selain aktif melaksanakan kegiatan belajar mengajar di kelas maupun di bengkel atau di laboratorium, siswa/siswi SMK Muhammadiyah 2 juga aktif mengikuti pelatihan-pelatihan terkait teknologi komputer dan aplikasinya.

Untuk semakin meningkatkan minat dan keahlian siswa/siswi dibidang multimedia, perlu adanya pengenalan mengenai aplikasi yang digunakan untuk membuat dan mengedit video serta menghasilkan karya multimedia yang baik. Untuk itu tim dosen dari IBI Darmajaya melaksanakan Pengabdian kepada Masyarakat dengan memberi pelatihan video editing. Pelatihan ini memberikan

pengetahuan tentang bagaimana menggunakan *software* aplikasi video editing Camtasia Studio 8.

Camtasia Studio 8 adalah software (perangkat lunak) yang dikembangkan oleh *TechSmith Coorporation* (TechSmith, 2015)*.* Camtasia Studio 8 dapat digunakan untuk merekam semua aktifitas yang ada pada desktop komputer. Software ini juga dapat manfatkan untuk membuat media pembelajaran berbasis multimedia dan e-learning.

Pelatihan ini mulai dengan memperkenalkan sofrware aplikasi Camtasia Studio 8, menjelaskan fungsi navigasi atau control utama pada Camtasia Studio 8. Mempelajari menu-menu yang disediakan oleh aplikasi ini serta berlatih mengedit video. Dengan adanya pelatihan video editing menggunakan Camtasia Studio 8, diharapkan siswa/siswi SMK Muhammadiyah 2 Kalirejo, dapat lebih mengenal dan mengerti cara menggunakan software ini untuk meningkatkan keahlian dalam hal mengedit video.

## **BAB II TARGET DAN LUARAN**

<span id="page-10-0"></span>Target dan luaran yang dicapai setelah melaksanakan kegiatan pengabdian kepada masyarakat berupa pelatihan video editng adalah :

- 1. Siswa-siswi SMK Muhammadiyah 2 Kalirejo mengetahui tentang perangkat lunak aplikasi Camtasia Studio 8 yang dapat digunakan untuk mengedit dan menghasilkan video.
- 2. Siswa-siswi SMK Muhammadiyah 2 Kalirejo dapat menggunakan menu navigasi (kontrol utama) dan menu-menu yang ada pada aplikasi Camtasia Studio 8 untuk mengedit dan menghasilkan video.
- 3. Siswa-siswi SMK Muhammadiyah 2 Kalirejo dapat mengedit video dari kumpulan video hasil rekaman sendiri maupun hasil *download* dari internet.
- 4. Siswa-siswi SMK Muhammadiyah 2 Kalirejo dapat membuat video dari kumpulan gambar, memberi inputan text dan suara.

### **BAB III METODE PELAKSANAAN**

#### <span id="page-11-1"></span><span id="page-11-0"></span>**3.1. Metode**

Teknik yang digunakan pada kegiatan Pegabdian kepada masyarakat yang telah dilaksanakan di SMK Muhammadiyah 2 Kalirejo yaitu dengan memberikan pelatihan video editing. Siswa/siswi diberikan modul dan mengikuti arahan dari instruktur serta bantuan dari beberapa asisten dalam mengedit video langkah-demi langkah.

Sofware yang dibutuhkan untuk melaksanakan pelatihan video editing yaitu perangkat lunak aplikasi Camtasia Studio 8 yang terinstal pada sistem operasi Windows (minimal Windows 7) dengan Microsoft DirectX 9 atau versi terakhir Microsoft .NET 4.0. Sedangkan spesifikasi hardware yang dibutuhkan untuk pelatihan ini yaitu Personal Komputer atau laptop dengan minimal Dual-core processor, memory minimal 2 GB RAM, dan 2 GB ruang harddisk untuk instalasi Camtasia Studio 8.

Pelatihan video editing dimulai dengan memperkenalkan aplikasi video editing Camtasia, dilanjutkan dengan memperkenalkan fungsi Navigasi (control utama) dalam Camtasia, serta menu-menu pada Camtasia Studio 8. Setelah sesi pengenalan software selesai, dilanjutkan dengan latihan editing video dari video hasil rekaman sendiri atau video hasil download. Sesi terakhir diisi dengan latihan membuat video dari kumpulan gambar.

#### <span id="page-11-2"></span>**3.2. Waktu dan Tempat Pelaksanaan Kegiatan**

Kegiatan pengabdian kepada masyarakat ini dilaksanakan pada hari Sabtu, 31 Oktober 2015 di laboratorium komputer SMK Muhammadiyah 2 Kalirejo, Lampung Tengah.

### <span id="page-11-3"></span>**3.3. Peserta**

Kegiatan ini diikuti oleh 30 siswa/siswi kelas X dan XII SMK Muhammadiyah 2 Kalirejo. Siswa/siswi kelas XI tidak dapat mengikuti kegiatan

pelatihan ini dikarenakan sedang melaksanakan prakerin. Instruktur pelatihan video editing terdiri dari 5 orang dosen dibantu oleh 2 orang asisten.

<span id="page-12-0"></span>

| No. | <b>Instruktur</b>                       | <b>Asisten</b>    |
|-----|-----------------------------------------|-------------------|
|     | Rahmalia Syahputri, S.Kom., M.Eng., Sc. |                   |
| 2.  | Nurfiana, S.Kom., M.Kom                 |                   |
| 3.  | Sriyanto, S.Kom., MM                    | Renita dan Sherly |
| 4.  | Sri karnila., S.Kom., M.Kom             |                   |
|     | Anggi Andriyadi, S.Kom, M.Kom           |                   |

Tabel 3.1. Instruktur dan Asisten Pelatihan Video Editing

Ruang laboratorium komputer SMK Muhammadiyah 2 dibagi menjadi dua bagian seperti terlihat pada gambar 3.1 dan gambar 3.2. Kedua ruang ini dihubungkan melalui sebuah pintu dan masing-masing ruang memiliki layar proyektor yang diparalel dan dikontrol melalui ruang 1.

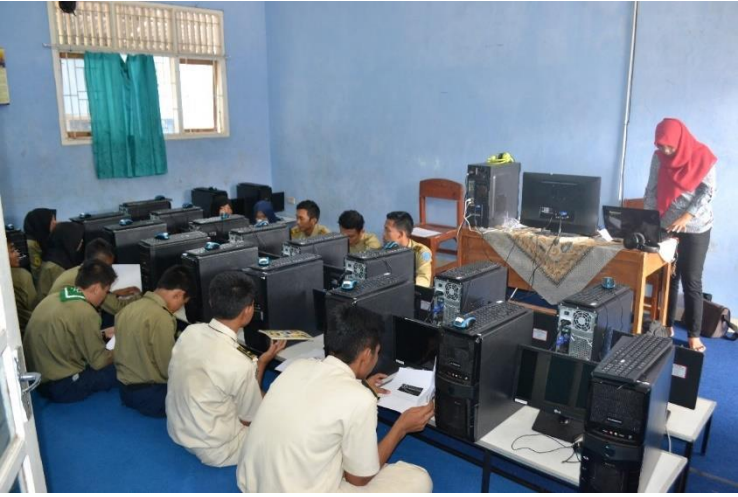

Gambar 3.1 Peserta pelatihan video editing di ruang 1

<span id="page-12-2"></span><span id="page-12-1"></span>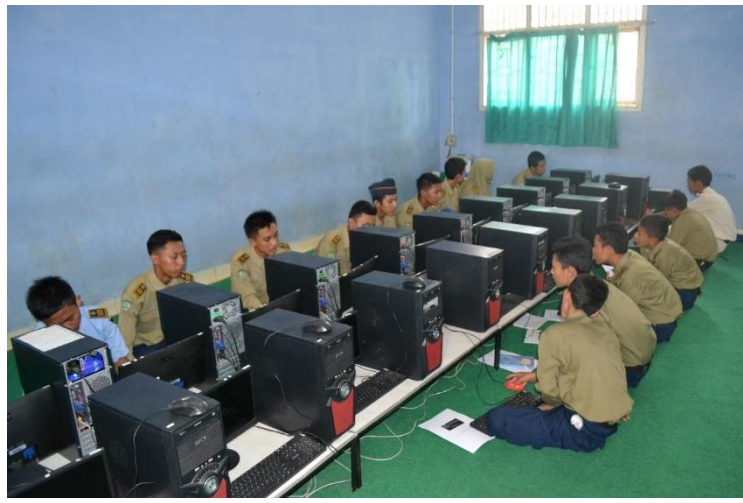

Gambar 3.2 Peserta pelatihan video editing di ruang 2

### **BAB IV HASIL DAN PEMBAHASAN**

<span id="page-13-0"></span>Kegiatan Pengabdian kepada Masyarakat (PkM) dengan memberikan pelatihan video editing kepada siswa/siswi SMK Muhammadiyah 2 Kalirejo telah dilaksanakan dengan baik. Meskipun spesifikasi komputer dan daya listrik yang ada masih kurang, namun siswa/siswi tetap dapat mengikuti pelatihan dengan baik, dan hal ini tidak menyurutkan semangat siswa/siswi dalam melaksanaan pelatihan.

Keberhasilan dari pelatihan ini dapat dilihat langsung dari video hasil editing siswa/siswi setelah proses editing selesai dan menghasilkan sebuah video yang siap dimainkan. Siswa/siswi yang selama ini belum pernah mengikuti pelatihan video editing dapat dengan mudah mengikuti materi pelatihan langkah demi langkah dan mempraktekkan editing video sesuai dengan imajinasi masingmasing. Meskipun masih pemula, video hasil editing yang dilakukan siswa/siswi SMK Muhammadiyah 2 Kalirejo sudah cukup baik, hanya perlu berlatih dengan tekun dan meningkatkan kreativitas untuk menhasilkan video yang lebih baik.

Saat pelaksanaan pelatihan video editing, terdapat beberapa kendala, yaitu :

- 1. Spesifikasi komputer yang digunakan masih tergolong rendah untuk keperluan editing video sehingga proses editing memakan waktu lama terutama saat proses *rendering*.
- 2. Waktu yang disediakan masih kurang sehingga ada beberapa bagian modul pelatihan yang belum sempat disampaikan.
- 3. Daya listrik masih sangat kurang sehingga jika semua komputer dinyalakan sering terjadi mati listrik dan komputer harus dihidupkan kembali.
- 4. Kondisi ruangan yang panas, hanya ada 1 kipas angin untuk masingmasing ruang, sehingga menyebabkan ruangan tidak nyaman untuk proses belajar mengajar.

Meskipun adanya kendala-kendala seperti diatas, tidak menyurutkan keinginan siswa/siswi untuk tetap belajar mengikuti pelatihan video editing, hal ini terlihat seperti pada gambar 4.1. Selain menilai langsung hasil video editing, di

akhir pelatihan, instruktur juga memberikan beberapa pertanyaan terkait dengan aplikasi Camtasia Studio 8 dan video editing. Untuk lebih meningkatkan minat siswa/siswi terhadap video editing, tim PkM memberikan pin bagi siswa atau siswi yang hasil video editingnya dinilai lebih baik dan kreatif serta beberapa siswa/siswi yang dapat menjawab pertanyaan dengan benar. Penyematan pin oleh instruktur pelatihan terlihat pada Gambar 4.2.

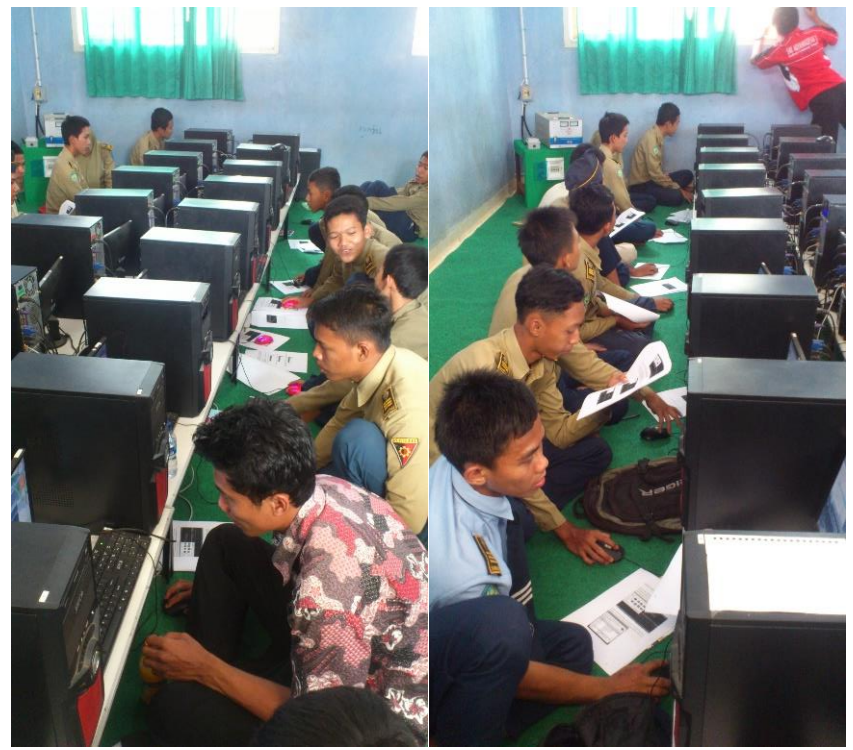

Gambar 4.1 Antusias peserta pelatihan video editing

<span id="page-14-1"></span><span id="page-14-0"></span>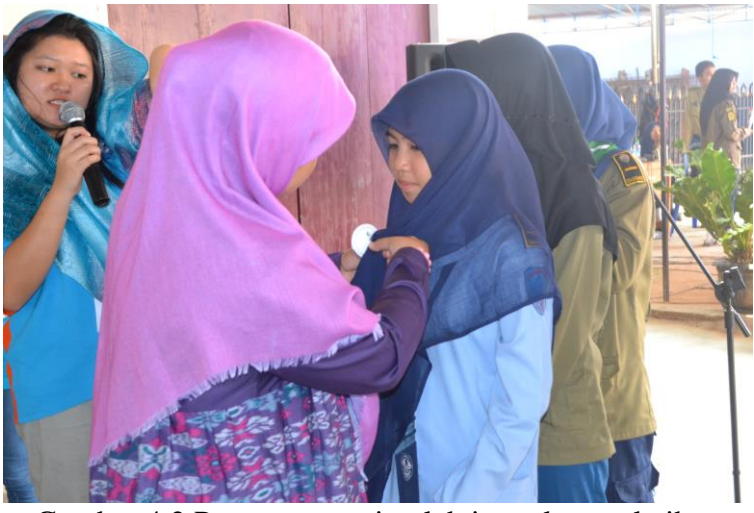

Gambar 4.2 Penyematan pin oleh instruktur pelatihan

## **BAB V KESIMPULAN DAN SARAN**

#### <span id="page-15-1"></span><span id="page-15-0"></span>**5.1. Kesimpulan**

Berdasarkan hasil pelaksanaan kegiatan Pengabdian kepada Masyarakat yang telah dilakukan di SMK Muhammadiyah 2 Kalirejo, dapat ditarik beberapa simpulan sebagai berikut;

- 1. Bertambahnya pengetahuan siswa/sisiwi dalam bidang multimedia, khususnya pengetahuan tentang mengedit video menggunakan aplikasi Camtasia Studio 8.
- 2. Meningkatnya kreativitas siswa/siswi dalam mengedit dan menghasilkan video.
- 3. Bertambahnya keahlian siswa/siswi dalam hal pemanfaatan komputer didunia multimedia.

#### <span id="page-15-2"></span>**5.2. Saran**

Saat ini bidang keahlian multimedia sangat dibutuhkan didunia kerja dan teknologi terkait bidang multimedia berkembangan pesat. Hal ini menuntut adanya kegiatan pembelajaran secara berkelanjutan yang berhubungan dengan multimedia untuk siswa/siswi SMK Muhammadiyah 2 Kalirejo.

Suplay daya listrik dan spesifikasi komputer juga harap dapat ditingkatkan agar proses belajar dan proses editing video berjalan lancar. Serta mohon diperhatikan kondisi ruang laboratorium agar proses belajar lebih nyaman dan kondusif.

## **DAFTAR PUSTAKA**

<span id="page-16-0"></span>Hofstetter, F. T., 2001. *Multimedia Literacy.* New York: McGraw-Hill.

TechSmith, 2015. *https://www.techsmith.com/camtasia.html.* [Online] Available at: https://www.techsmith.com [Diakses 1 September 2015].

## **LAMPIRAN**

# <span id="page-17-1"></span><span id="page-17-0"></span>**Lampiran 1 : Surat Tugas**

 $\lambda$ 

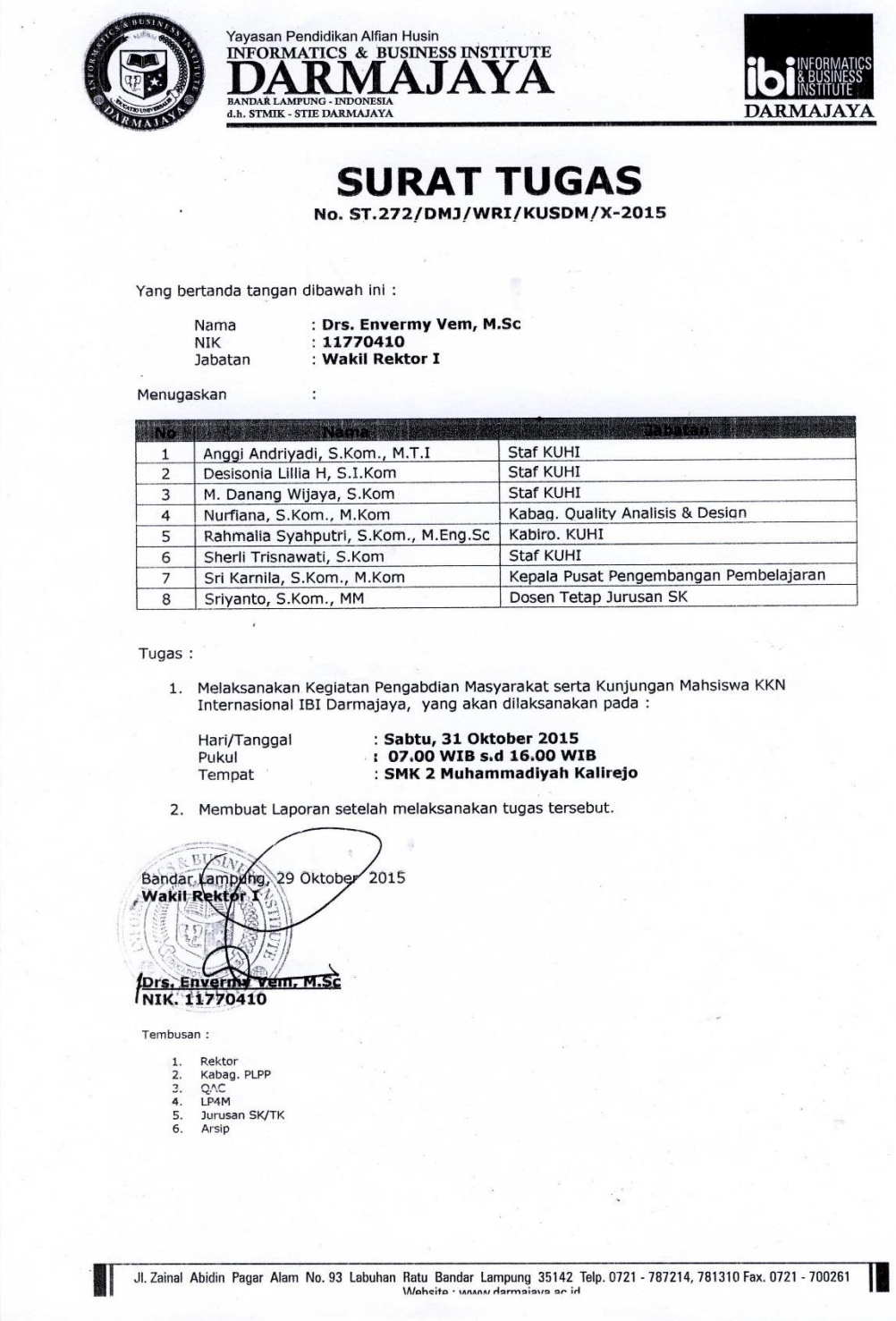

## <span id="page-18-0"></span>Lampiran 2 : Materi PkM

# <span id="page-19-0"></span>**Lampiran 3 : Daftar Hadir Peserta**

#### DAFTAR HADIR PESERTA PELATIHAN VIDEO EDITING PROGRAM PENGABDIAN MASYARAKAT DOSEN IBI DARMAJAYA di SMK 2 MUHAMMADIYAH KALIREJO, LAMPUNG TENGAH 31 Oktober 2015

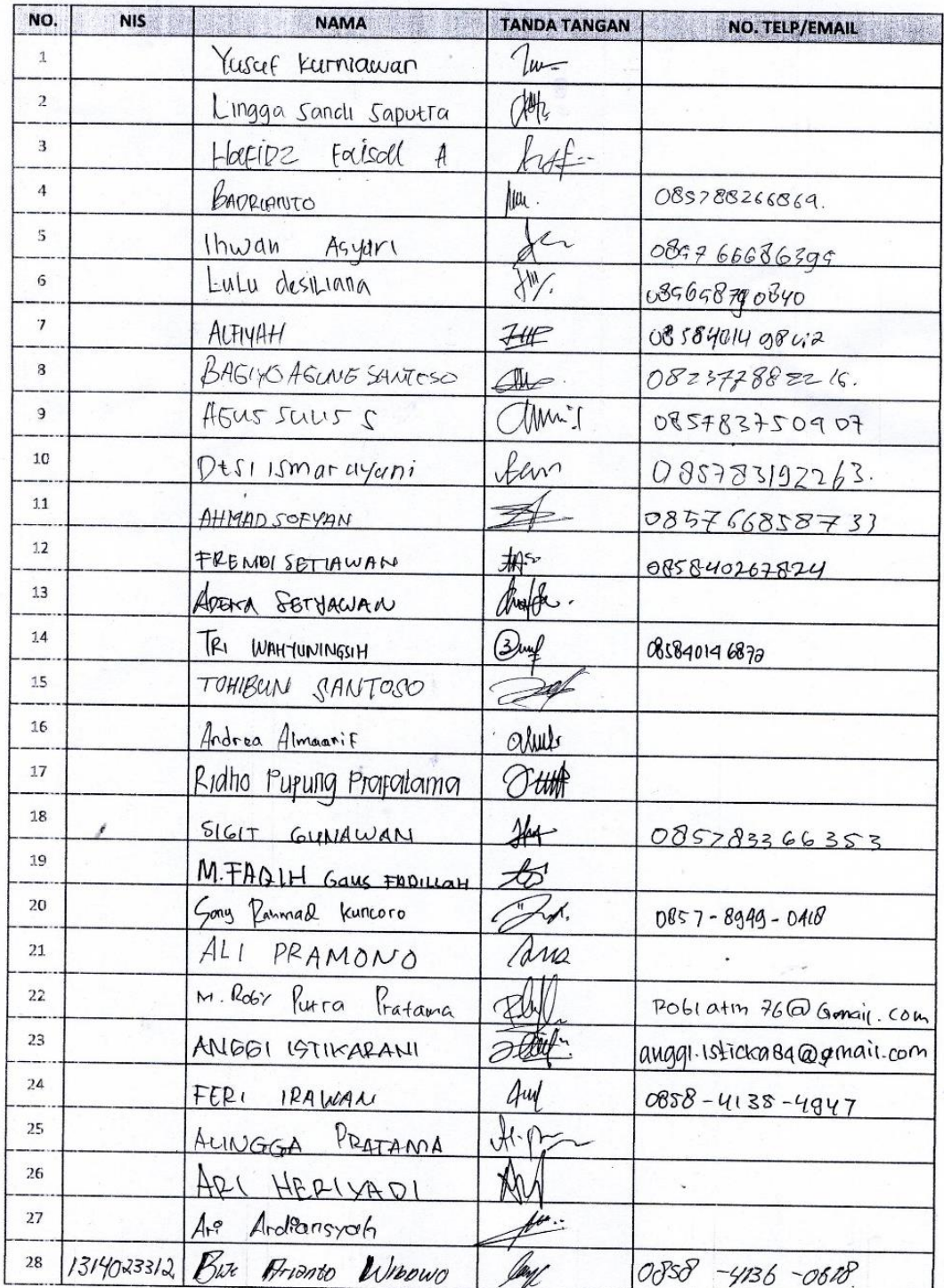

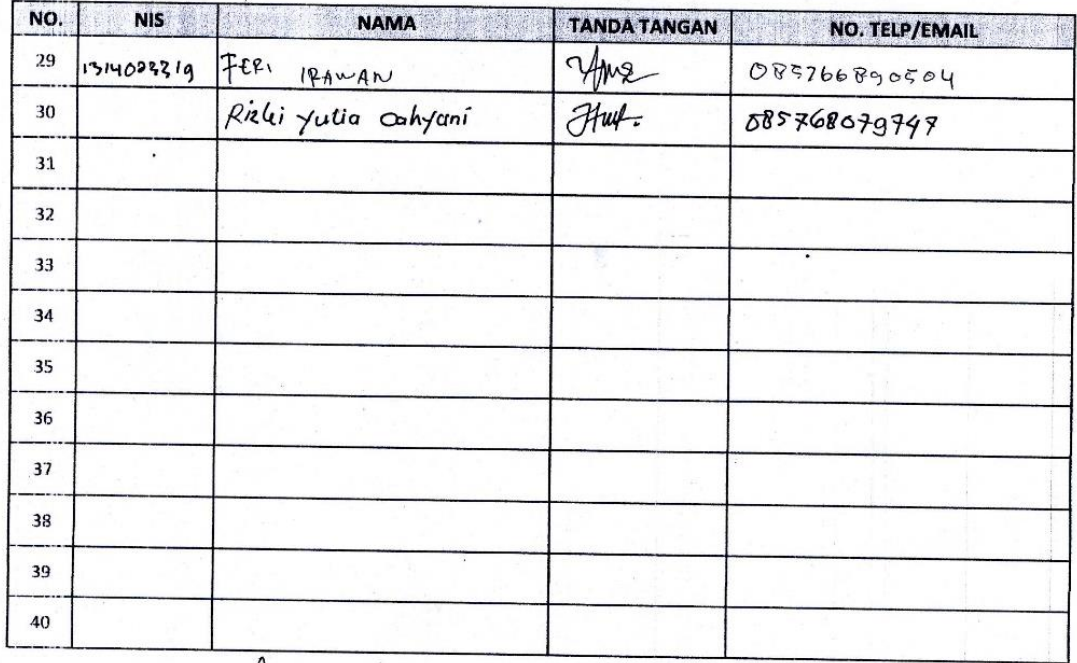

Pemateri:

1. Rahmalia Syahputri

Tujista

Holm

 $\ddot{x}$ 

.......

F

2. Sriyanto

3. Nurfiana

4. Sri Karnila

5. Anggi Andriyadi

 $\prime$ 

**A BASARA REACH AND SEARCH AND START AND START AND START AND START AND START AND START AND START AND START AND S** us, S.Pd NIK.

# **Foto-Foto Kegiatan**

Pelatihan Video Editing dan Seminar Internasionalisasi di SMK Muhammadiyah 2 Kalirejo, Lampung Tengah

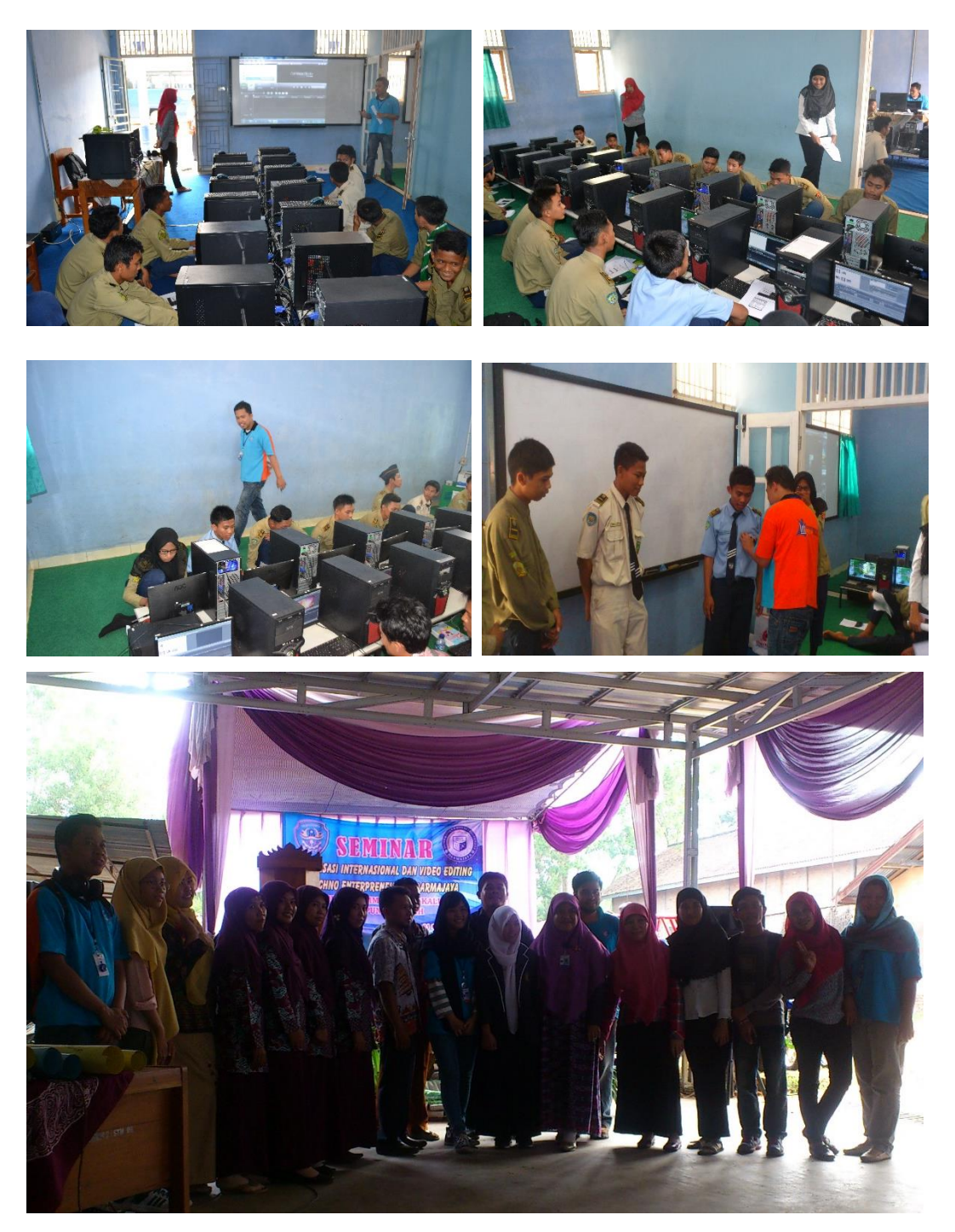